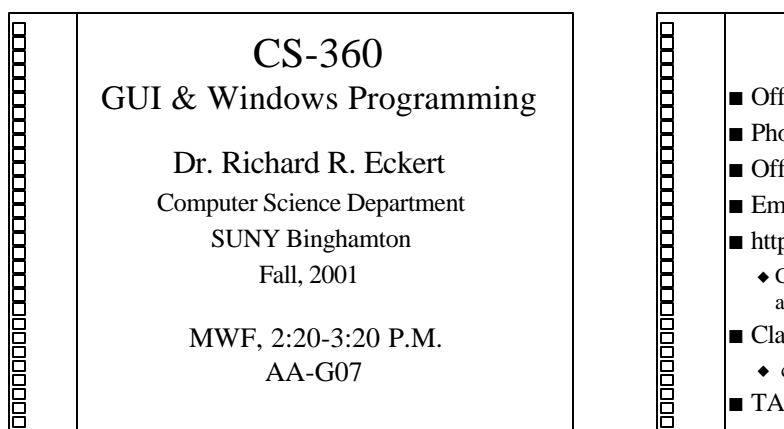

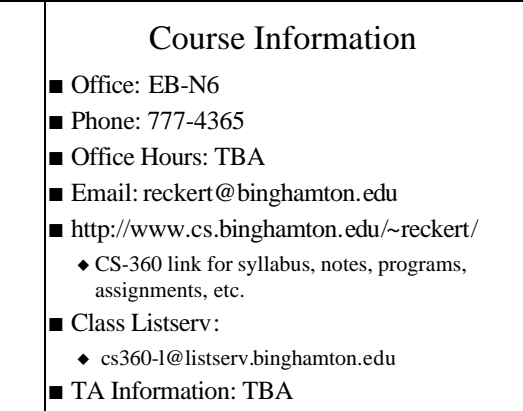

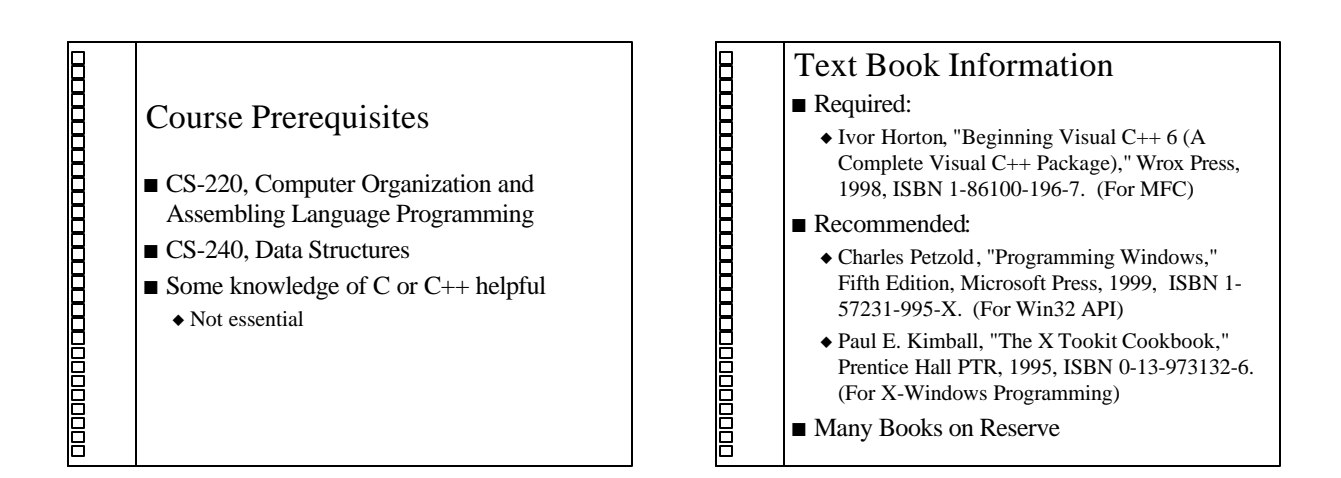

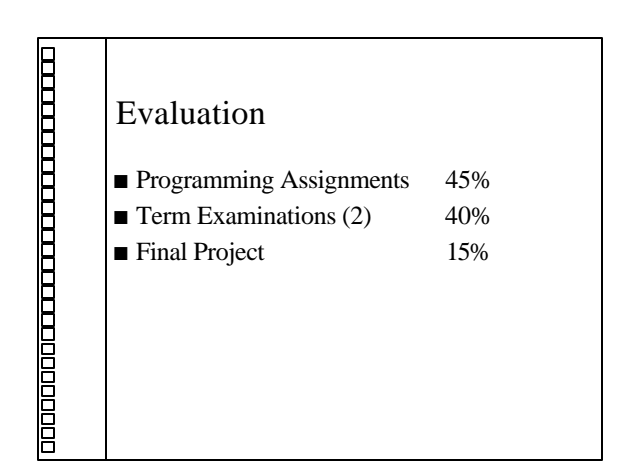

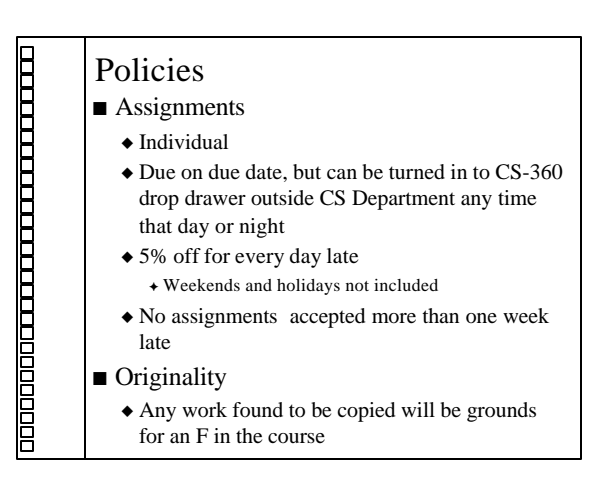

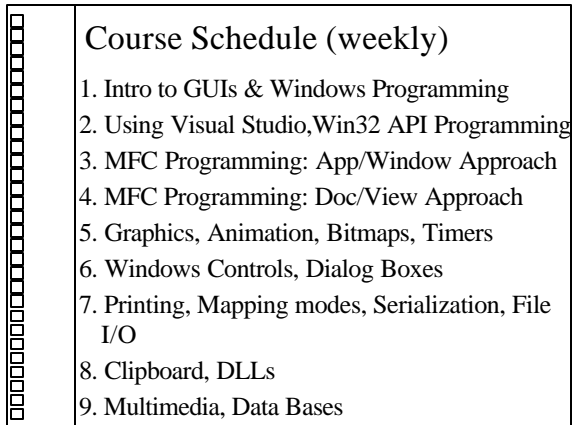

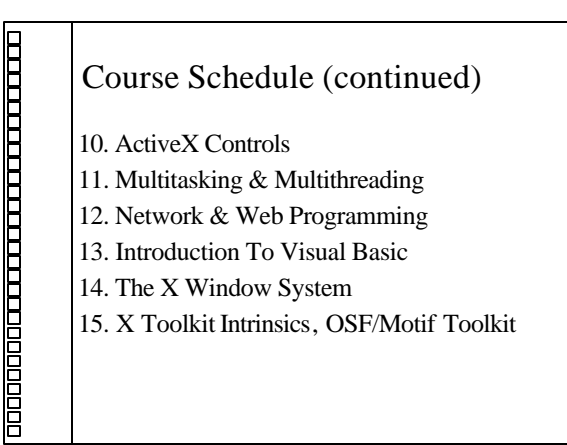

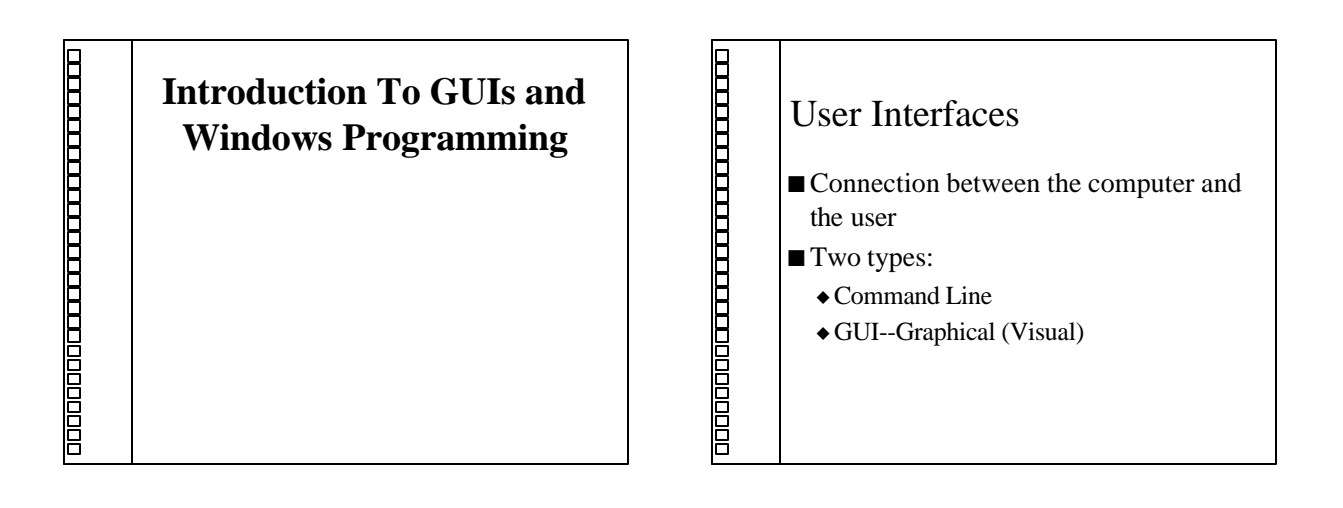

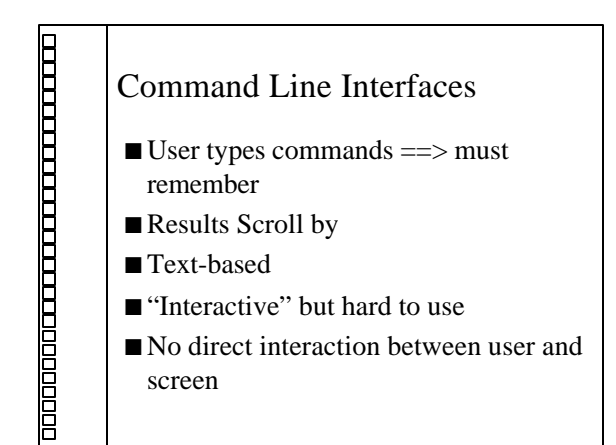

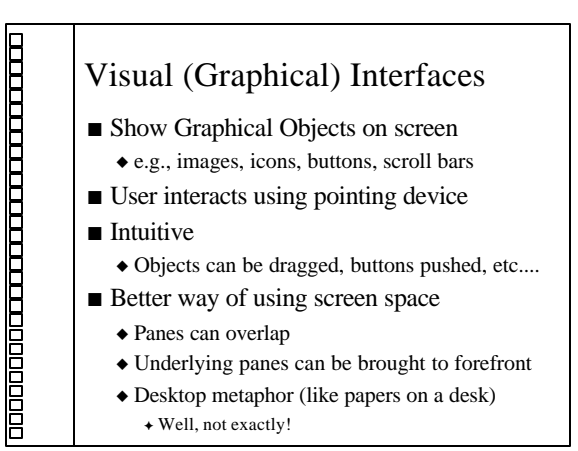

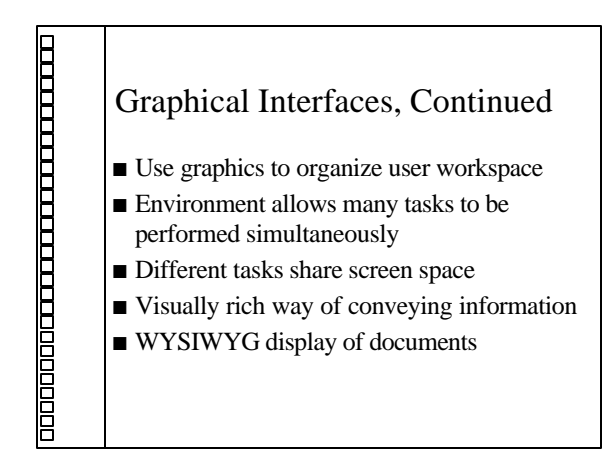

## Main Feature of GUIs:

#### **n** THE WINDOW

<u> Dolono di Santano di Santana di Santana di Santana di Santana di Santana di Santana di Santana di Santana di S</u>

- $\triangle$  Rectangular area of screen onto which a program draws text and graphics.
- $\triangleleft$  User interacts with program using pointer device to select objects inside.
- $\triangle$  Some window components:
	- <sup>F</sup> border, title bar, client area, menu bar, scroll bars, max/min/close buttons, tool bars, etc.

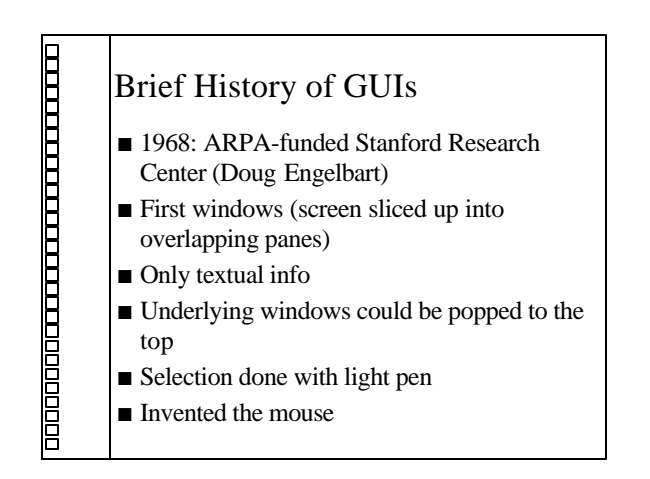

## Xerox PARC--Alto Computer

- $\triangleleft$ 1970
- $\blacklozenge$ First GUI
- $\triangle$ Cursor tracked position of mouse
- $\blacklozenge$ WYSIWYG
- $\triangle$ Windows with precise text
- $\blacklozenge$ Displayed more than just text
- $\blacklozenge$  First interactive painting program
- ◆Technology "acquired" by Apple

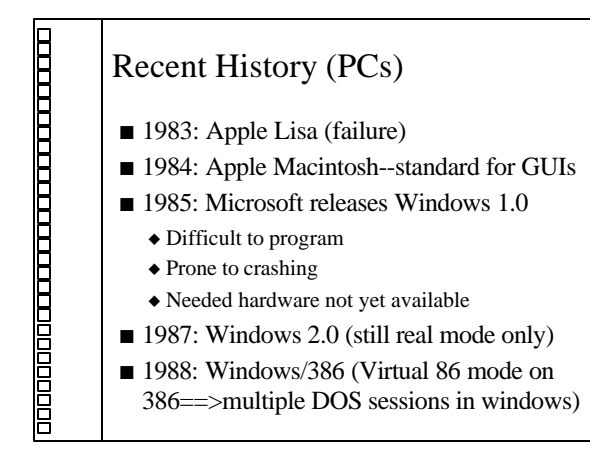

### Recent History (Microsoft)

- $\blacksquare$  1990: Windows 3.0
	- $\triangle$  80x86 protected mode, up to 16 Meg memory, cooperative multitasking
- $\blacksquare$  1992: Windows 3.1, Windows for Workgroups 3.11
	- $\triangleleft$  TrueType fonts, multimedia, protected mode only; Networking
- $\blacksquare$  1993: Windows NT
- $\triangle$  32-bit flat memory space, 16 MB, thread-based pre-emptive multitasking, separate from DOS, multi-platform, networking, secure)

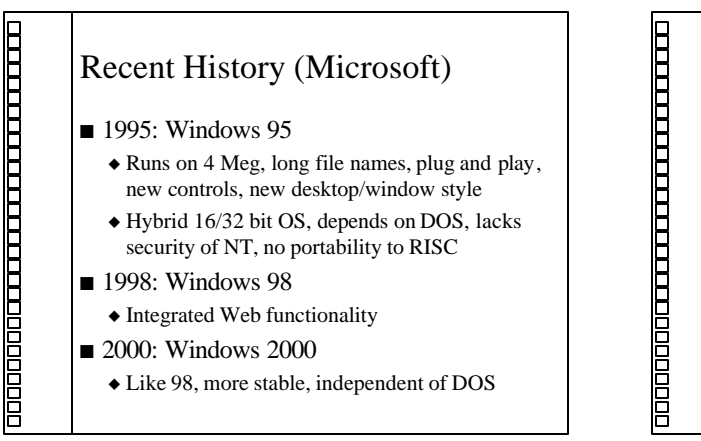

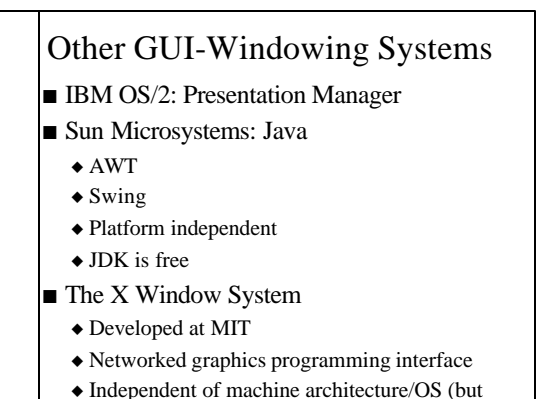

most used under UNIX)

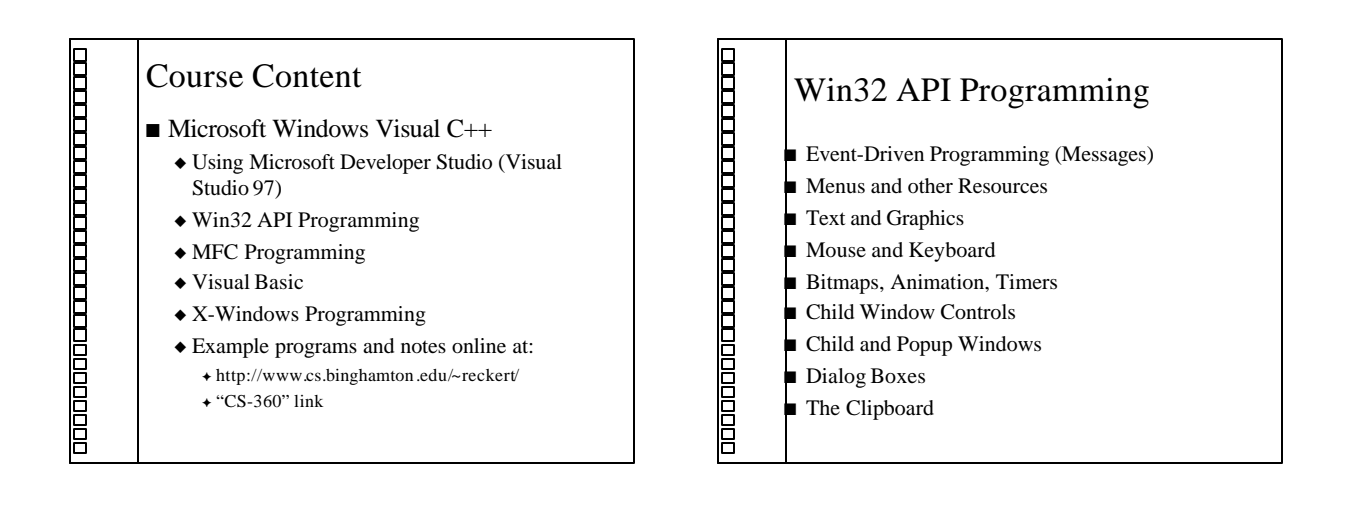

<u> O COOLOGIC CONTRACTOR COMPOSITION AND CONTRACTOR CONTRACTOR CONTRACTOR CONTRACTOR CONTRACTOR CONTRACTOR CONTR</u>

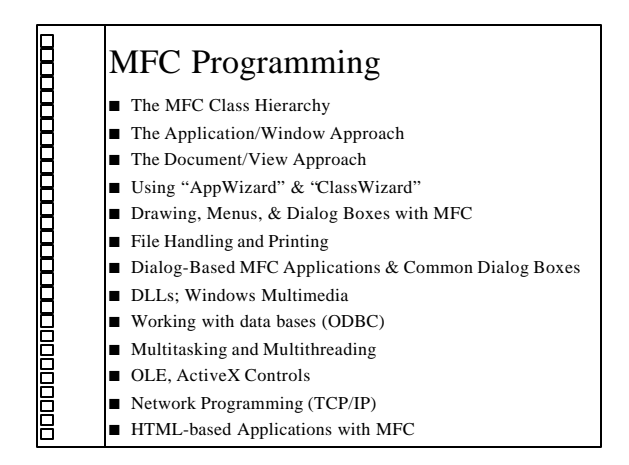

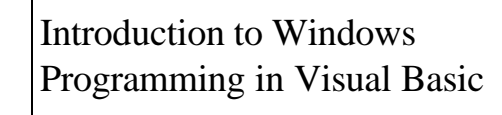

 $\blacksquare$  A quick introduction

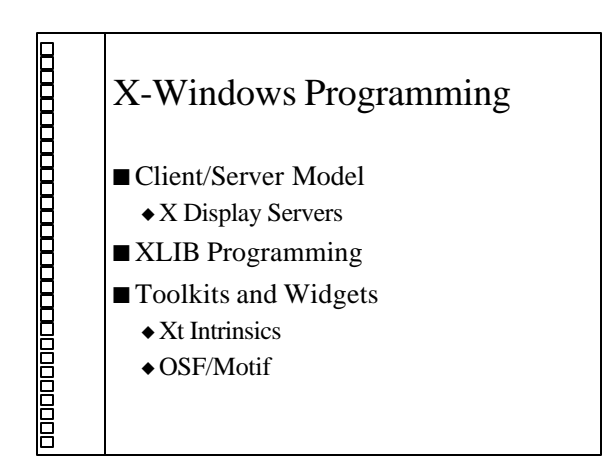

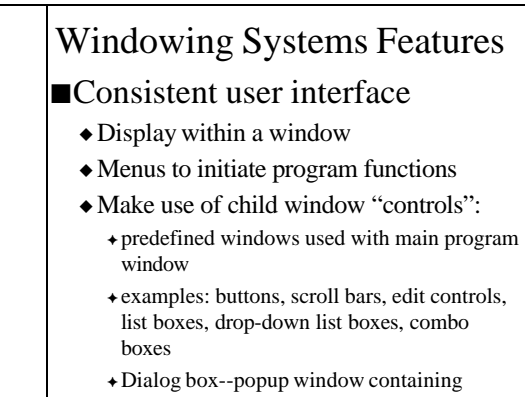

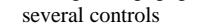

<u> a component de la component de la component de la component de la component de la component de la component de la component de la component de la component de la component de la compo</u>

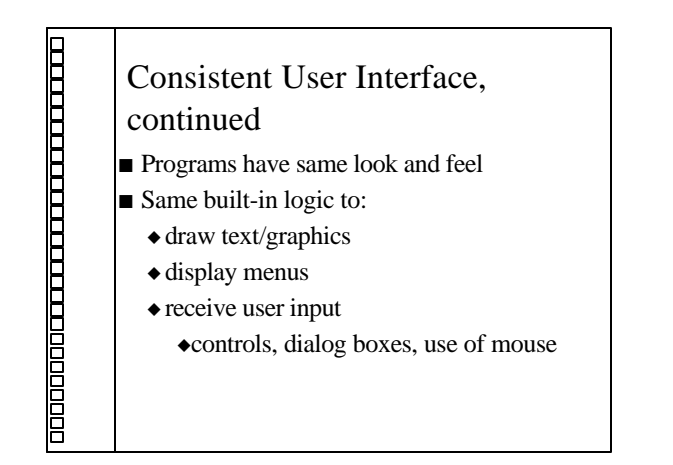

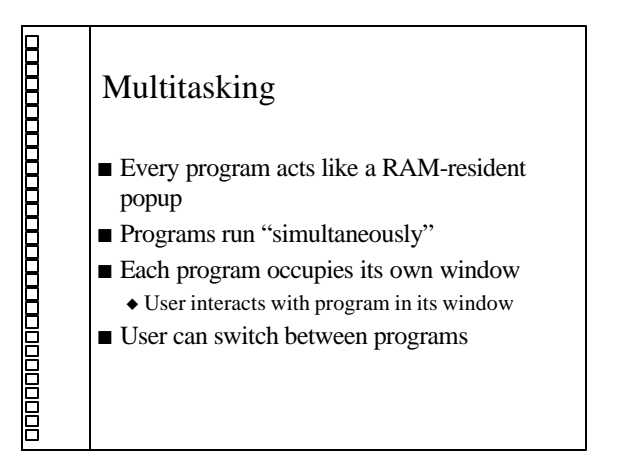

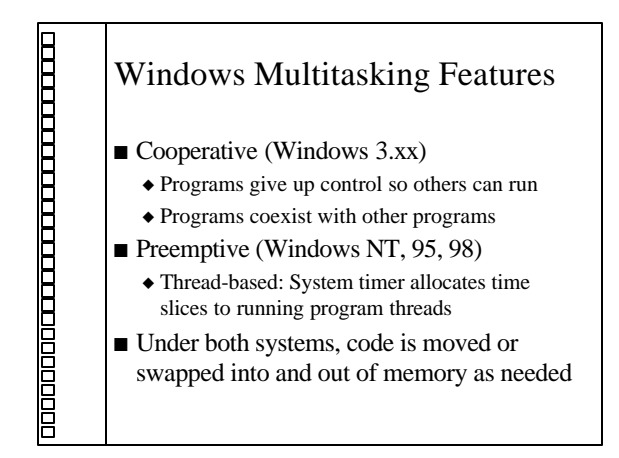

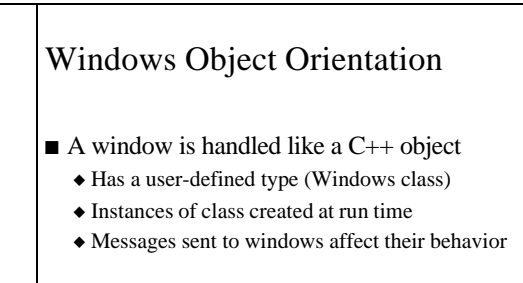

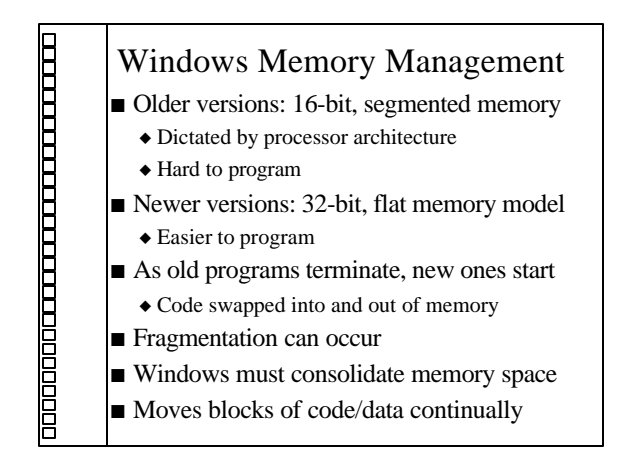

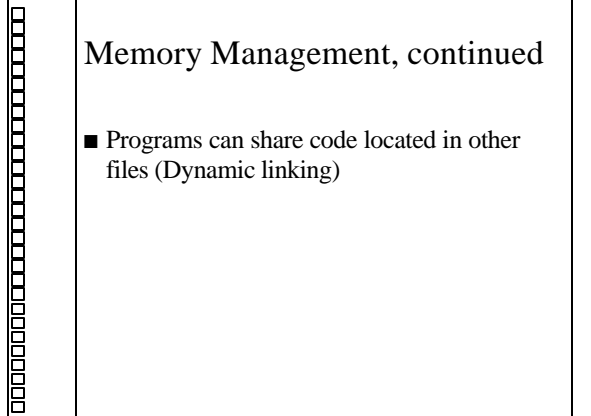

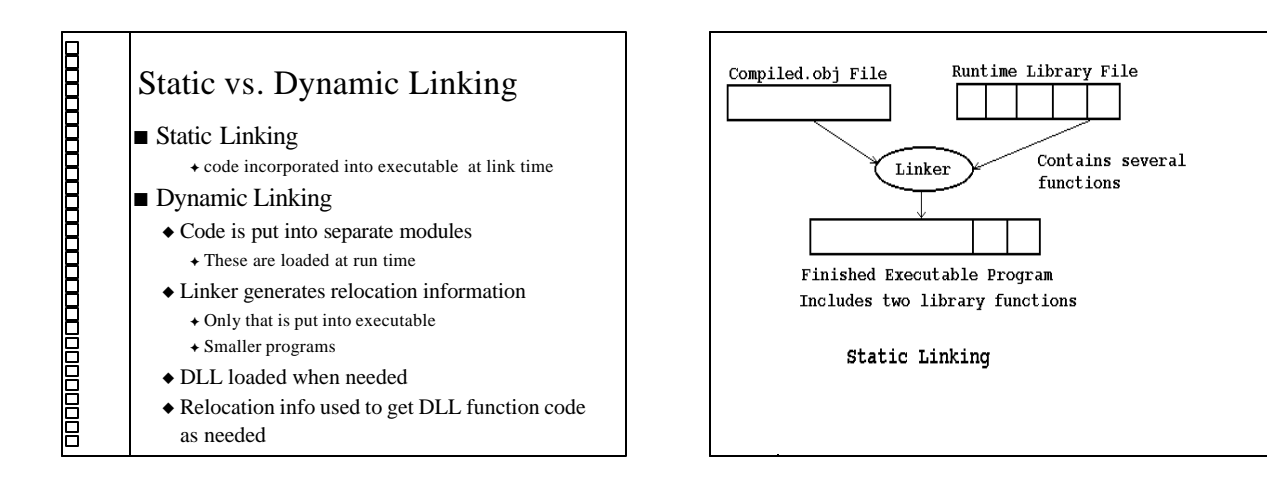

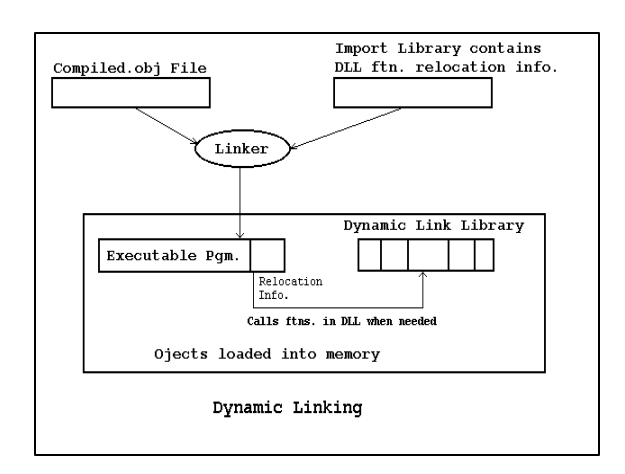

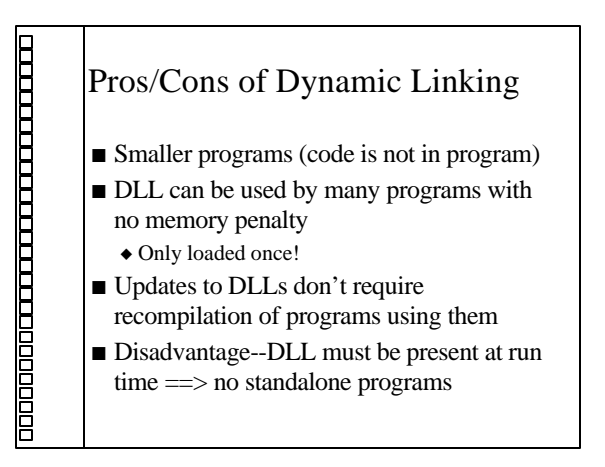

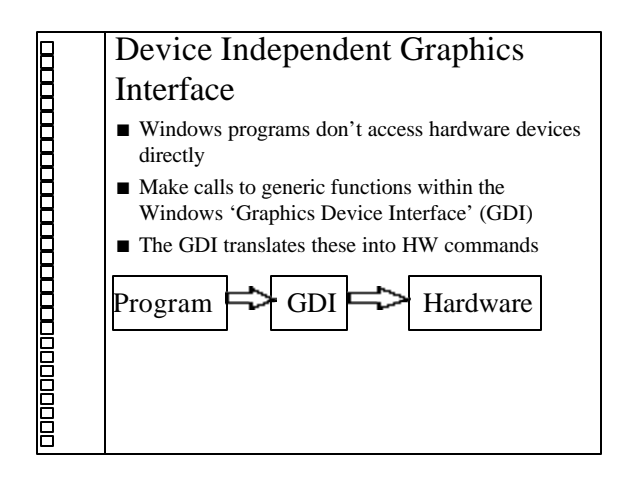

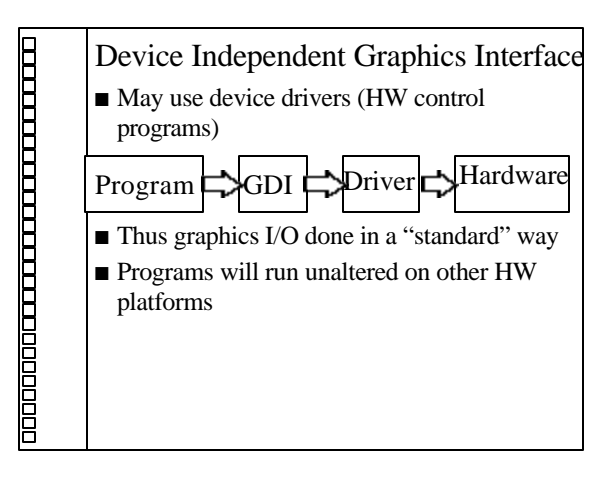

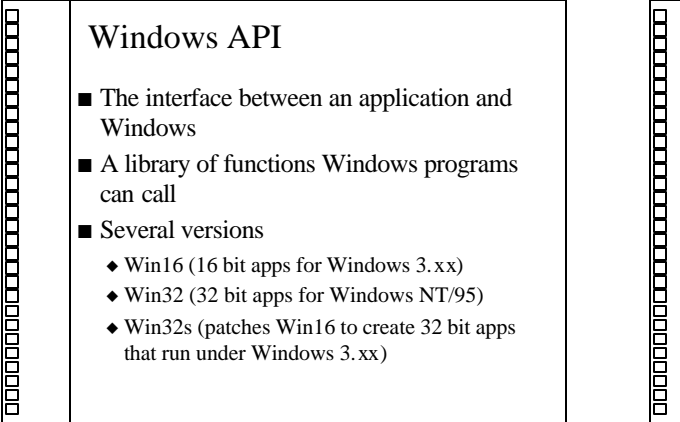

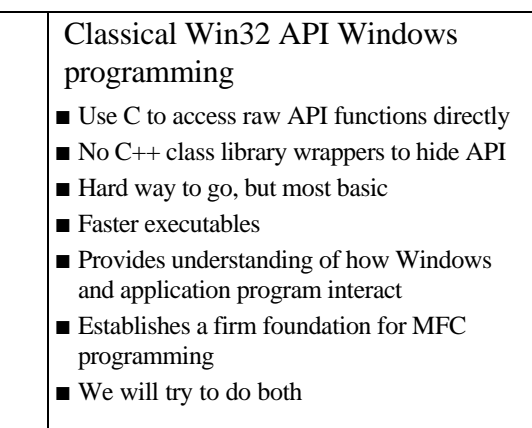

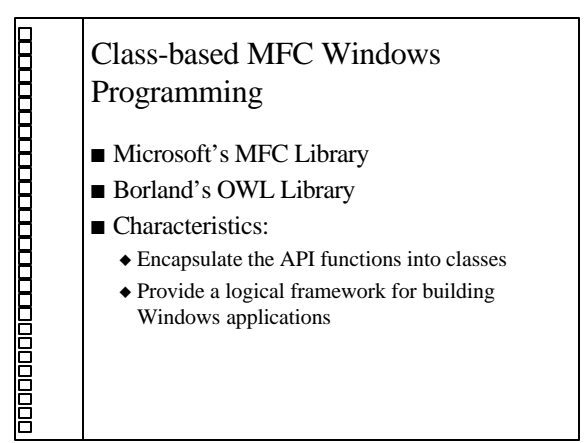

# MFC Library

- $\blacksquare$  Microsoft's C++ Interface to Windows API
- O-O Approach to Windows Programming
- Some 200 classes

<u> De Alternation de Schoolscher de Schoolscher de Schoolscher de Schoolscher de Schoolscher de Schoolscher de Schoolscher de Schoolscher de Schoolscher de Schoolscher de Schoolscher de Schoolscher de Schoolscher de Schools</u>

- $\blacksquare$  API functions encapsulated in the MFC
- Classes derived from MFC do grunt work
- Just add data/functions to customize app
- **n** Provides a uniform application framework

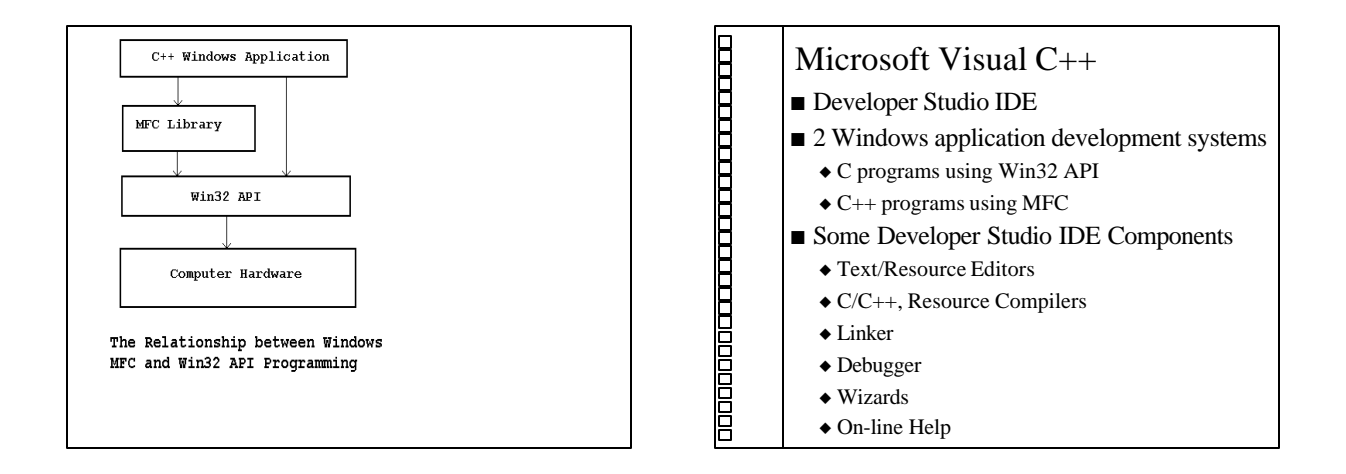

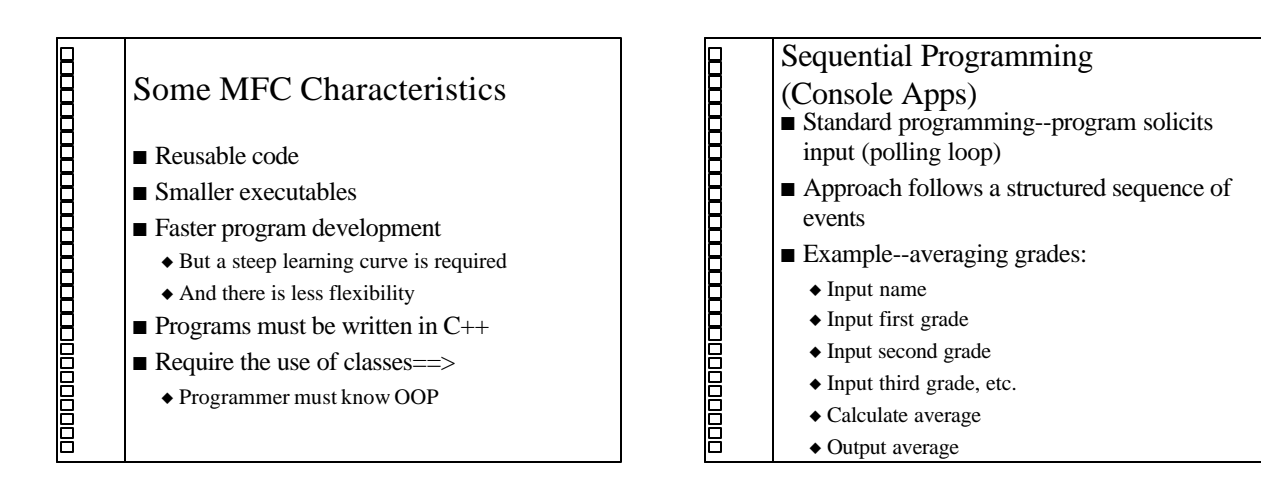

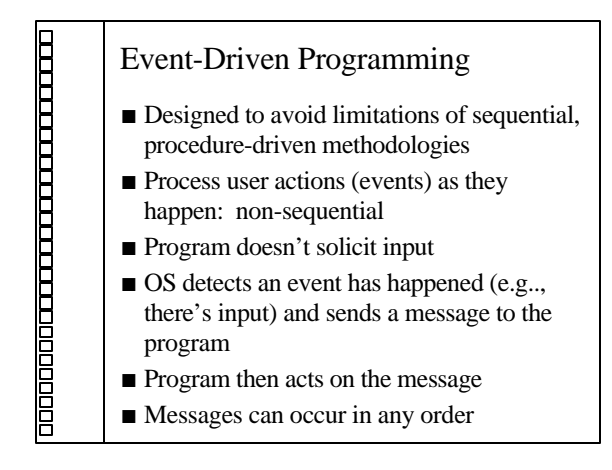

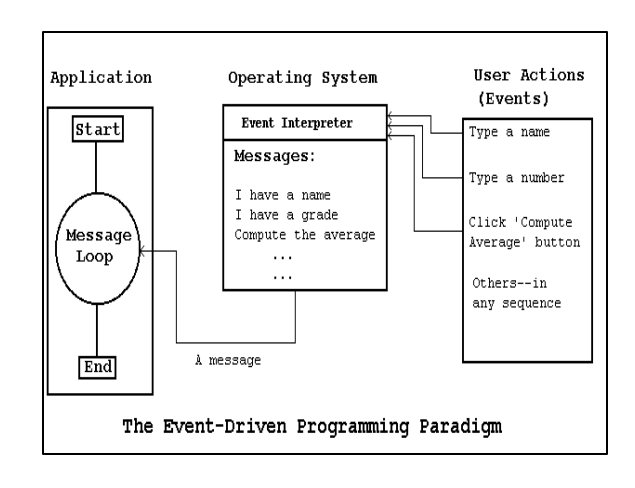

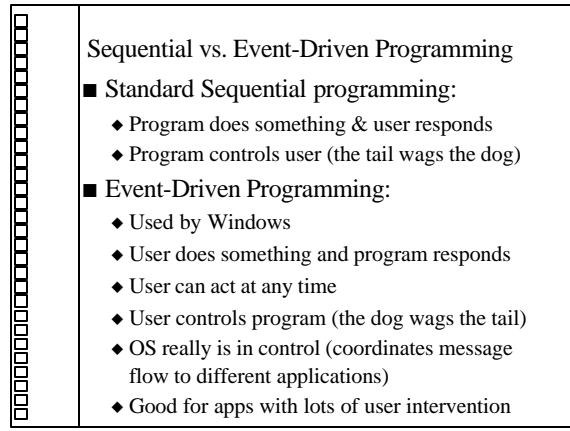